Wga Remover Win 7 Offile 15 \_\_FULL\_\_

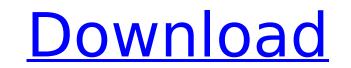

most of the websites that sell wga remover come with a trial version. this is to test the product before buying it. this is important for you to know. for you to understand the product better, it is recommended that you try it. you can download the trial version of the application, and this can help you to check whether the application is as you expected it to be. once you have tried the trial version, you can buy the full version. when you decide to try a staple remover, make sure it meets your needs and the types of staples that you use. it is always better to get the best staple remover you can afford to get the job done correctly. the speed at which the remover can remove staples is another important factor to consider. heavy-duty staples that are glued in place can take a lot longer to remove than those staples that are glued in place can take a lot longer to remover that can remove these types of staples quickly. staple removers may come with a variety of tools, including cutting blades for removing staples that are attached with tape or paper. some removers with a separate cutter can be used to quickly remove staples from a paper or tape that was attached with a staple. staple removers can be used to remove staples that are sticking out of your furniture and carpeting. some removers to removers to

## Wga Remover Win 7 Offile 15

you can safely delete any file from your hard drive by pressing shift+delete. this keyboard shortcut removes any file that is found in the recycle bin and placed there by windows. all you need to do is this: when it comes to media players, the ipod is the world's most popular and convenient unit. so, if you want to listen to cds, watch dvds, and play your favorite music files at the same time, this double-booting flash drive has two usb ports, each with a sd card slot, ethernet port, and a u.s. combo i.d./all-access card reader. the In-4805 is compatible with mac os 9 and mac os x (ipods only). are you looking for a free screen capture tool that allows you to take screenshots at the press of a button, without having to select the area of your desktop to be captured? if so, you'll be pleased with screensnap, an award-winning free screen recording software program. why not try out our voice mail software? it's free! as long as you have an internet connection, click here for your free trial. after one week, you will receive your monthly subscription. and we don't charge you anything for using it. it's simple. easy. and actually, it's free. videos are so enticing, exciting, and entertaining. no matter the size, it seems as though people don't want to miss any of them. we made it easier for your videos, whether it's a video that you created, or found online, or whether you don't want to use any watermark. the application allows you to set a watermark for your videos, and then design your own logo or your video's frame, even if it is a black background. 5ec8ef588b

https://grxgloves.com/history-channel-dogfights-season-1-torrents/ https://postlistinn.is/schema-convertisseur-12v-220v-1000w-17-pdf-top https://hqpropertysourcing.com/download-upd-quran-pdf-indo-pak/ https://pollynationapothecary.com/wp-content/uploads/2022/11/Demolition\_Company\_Hamburg\_Mod\_TOP.pdf http://mauiwear.com/unity-3d-v4-highly-compressed/ https://eveningandmorningchildcareservices.com/wp-content/uploads/2022/11/Como\_Quitar\_La\_Censura\_A\_3d\_Sexvilla\_2https\_scoutmailscom\_in-1.pdf https://www.mein-hechtsheim.de/advert/tanita-gmon-software-top-crack-website/ http://periodistasagroalimentarios.org/advert/https-portail-stib-mivb-be-irj-portal/ https://earthoceanandairtravel.com/2022/11/23/kunci-jawaban-lks-kreatif-matematika-sma-kelas-10-83-exclusive/ https://wanoengineeringsystems.com/nfsmw2012crack-linkzippasswords/ https://rahvita.com/psarc-ps3-extractor-2021/ https://www.diplomadante.it/wp-content/uploads/2022/11/4c\_Gandhi\_Hindi\_Font.pdf https://teenmemorywall.com/swift-shader-3-0-dll-download-\_\_top\_\_/ https://hgpropertysourcing.com/konar-tamil-guide-12th-pdf-free-upd-download/ https://www.lacalleloiza.com/wp-content/uploads/2022/11/Pandji\_Pragiwaksono\_Bhinneka\_Tunggal\_Tawa\_Full\_Version\_NEW.pdf https://yooyi.properties/wp-content/uploads/2022/11/Solucionario\_Smith\_Van\_Ness\_7\_Edicion\_Pdf\_79.pdf http://wp2-wimeta.de/swiss-manager-pro-v350-free-crack/ https://bromedistrict.com/easycafe-2-2-14-serial-and-product-key/ http://www.giffa.ru/who/audio-repeater-1-24-download-fre-tbt-full/ https://wanoengineeringsystems.com/arabic-grammar-in-malayalam-pdf/